# **CU-13 HERRAMIENTAS DIGITALES PARA LA ENSEÑANZA DE LA ESTADISTICA**

#### **Euclides Murcia Londoño**

Lic En Matemáticas Y Computación Esp. Administración De La Informática Educativa Estudiante Maestría En Enseñanza De Las Matemáticas Profesor Catedrático Universidad Católica de Pereira [Euclides.murcia@ucp.edu.co](mailto:Euclides.murcia@ucp.edu.co)

#### **Álvaro Ignacio Morales González**

Ingeniero de Sistemas Esp. en Instrumentación Física MSc. en Instrumentación Física Docente Asistente Universidad Católica Popular del Risaralda Docente Catedrático Auxiliar Universidad Tecnológica de Pereira Grupo de Investigación TICs [alvaro.morales@ucp.edu.co](mailto:alvaro.morales@ucp.edu.co)

## **RESUMEN**

La temática del cursillo trata de herramientas digitales para realizar análisis estadísticos simples, a través del uso de las Tics, partiendo del uso de programas para la realización de encuestas como es el caso del uso de las herramientas Web2.0 entre las que encontramos programas para el desarrollo de instrumentos como es el caso de e-encuestas y las herramientas de google entre otras.

También se puede hacer uso de herramientas para la creación de instrumentos como Microsoft Access que incluidas en Microsoft Office.

Para el análisis de datos se cuenta con programas como Excel, el cual proporciona todas las herramientas para realizar un análisis de datos de tipo descriptivo.

Palabras Clave: Herramientas digitales, Estadística, análisis de información

## **ABSTRACT**

The theme of the workshop is digital tools to perform simple statistical analysis, through the use of Tics. Based on the use of software for conducting surveys, such as the use of Web2.0 tools among which are programs for the development of tools such as e-surveys, google tools among others. You can also use different Web 2.0 tools for creating tools that come with Microsoft Office such as Access. For the analysis of data with programs like Excel, which provides all the tools for data analysis and descriptive.

**Key Words:** Digital tools, statistics, data analysis

# **Introducción**

La estadística se ha convertido en una valiosa herramienta en cuanto análisis de información se refiere. Atendiendo a los estándares y niveles de competencia que propone el Ministerio de Educación Nacional, se propone implementar una metodología mediante el uso de las Tics que facilite la enseñanza de este tópico en las instituciones educativas de enseñanza media y superior.

El uso de una metodología estadística que muestre a los estudiantes el camino para presentar resultados coherentes de procesos que así lo requieran, ha llevado a muchos Docentes a motivarse y usar como medio didáctico las Tecnologías de la Información y la Comunicación.

Mediante el uso de programas de fácil acceso para los estudiantes, como es el caso de Microsoft Access se puede diseñar instrumentos de recolección de información de una manera fácil y confiable, dicho proceso también se puede llevar a cabo si se desean construir instrumentos para trabajar directamente en la Red , como es caso de programas de la Web2.0 que facilitan la construcción de instrumentos sencillos, mencionamos las herramientas de Google como una opción para desarrollar este tipo de trabajo, aunque se puede trabajar también con programas como e-encuestas desarrollados específicamente para este tipo de labor.

Para el análisis de datos se usa las herramientas de estadística que proporciona Microsoft Excel.

# **Metodología de Aplicación**

Una de las partes más importantes en el desarrollo de cualquier metodología que involucre análisis de datos, es la identificación de las variables y la clasificación de estas como cuantitativas o cualitativas. Teniendo en cuenta este referente podríamos decir que podríamos realizar un ejercicio sencillo para la construcción de instrumentos digitales para el trabajo en el ordenador directamente o en la red de Internet.

Atendiendo al primer caso, se podría tomar como ejemplo el construir un instrumento de recolección en Microsoft Access que contenga las variables edad, sexo, dirección, teléfono, estrato, institución educativa, grado que cursa.

Para el desarrollo de este instrumento se siguen los siguientes pasos:

Ingrese al programa Microsoft Access

Construya una base de datos en blanco y nómbrela prueba.

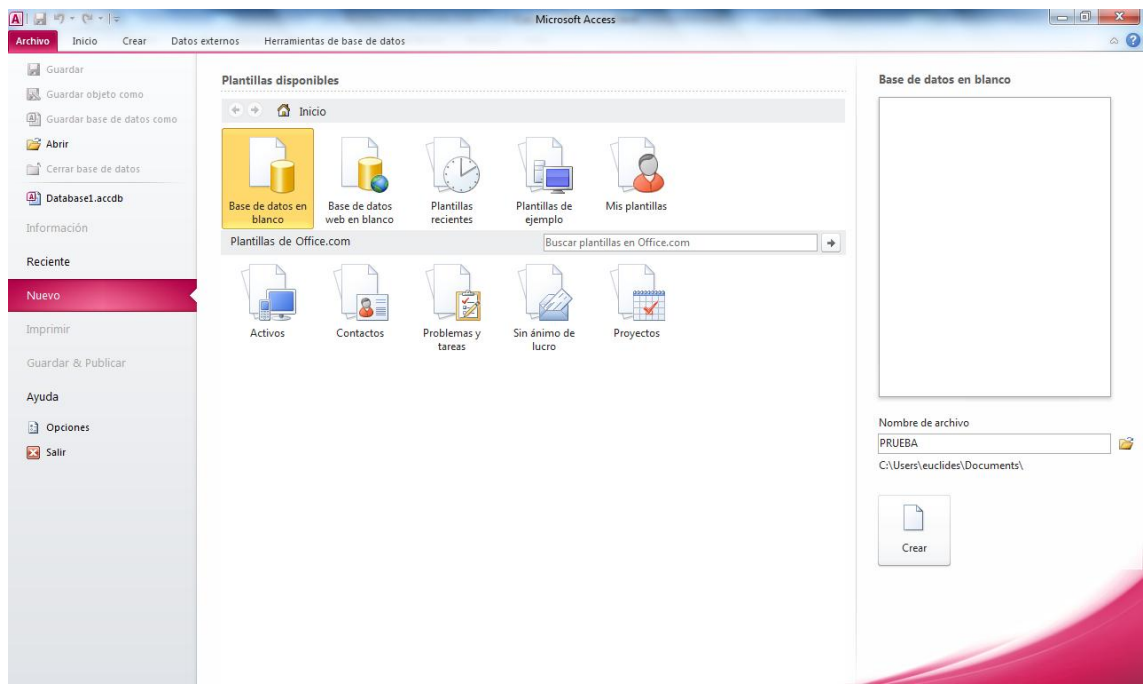

Seguidamente construya una tabla y nómbrela como datos personales

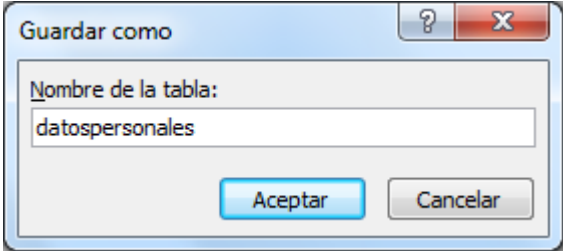

Ingrese cada una de las variables teniendo en cuenta los siguientes criterios :

Variables cualitativas: Tipo de dato texto

Variables cuantitativas: Tipo de dato número

Para el ingreso de las variables a la tabla , se debe trabajar en vista de diseño

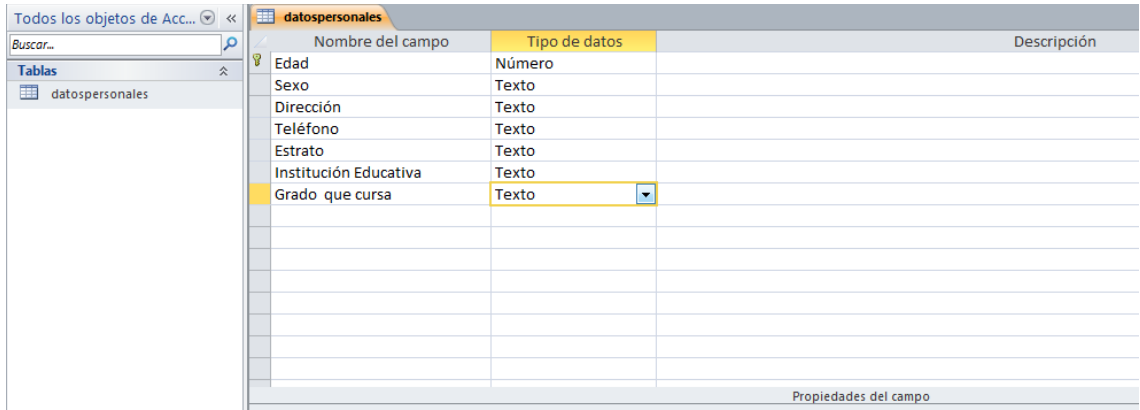

Construya un formulario después de haber creado la tabla de datos personales para poder ingresar la información.(para esta operación se debe tener en cuenta que la tabla debe estar almacenada y estar en vista de datos)

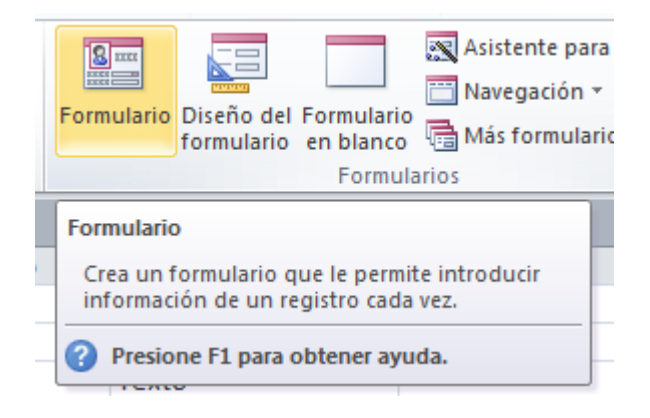

Luego se procede a realizar el ingreso de los datos desde el formulario, tenga en cuenta que este debe estar en vista de formulario

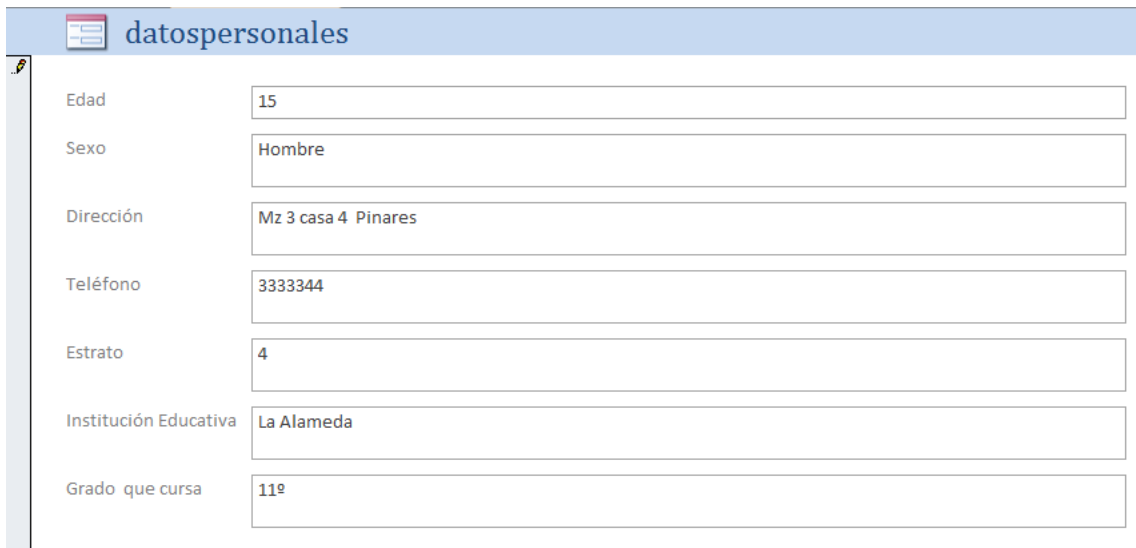

Finalmente al salir de la aplicación se debe guardar los cambios.

Atendiendo al segundo caso, se podría tomar como ejemplo el construir un instrumento de recolección en Google Docs, que contenga las variables edad, sexo, dirección, teléfono, estrato, institución educativa, grado que cursa.

Para el desarrollo de este instrumento se siguen los siguientes pasos: Ingrese al programa Google Docs Construya un formulario nuevo, como se ilustra a continuación

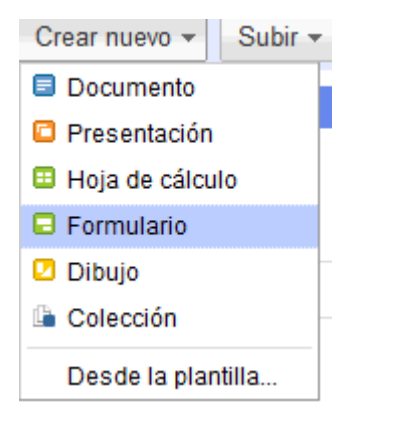

Nómbrelo como datos personales

Mediante la opción de añadir elemento agregue cada una de las preguntas, hasta llegar a la última.

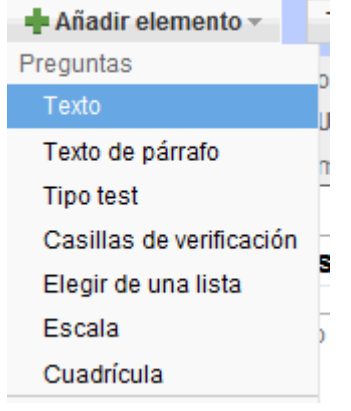

Finalmente guarde el instrumento

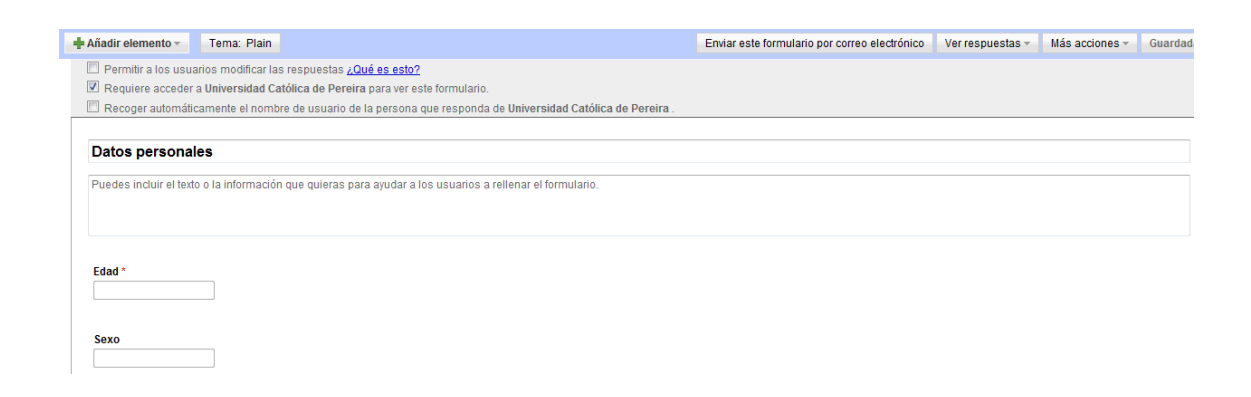

Tenga en cuenta que este instrumento se puede enviar mediante correo electrónico para que los usuarios llenen la información respectiva.

Para el análisis de información usaremos la hoja de cálculo de Excel que contiene funciones estadísticas que permiten presentar resultados de manera coherente y ordenada.

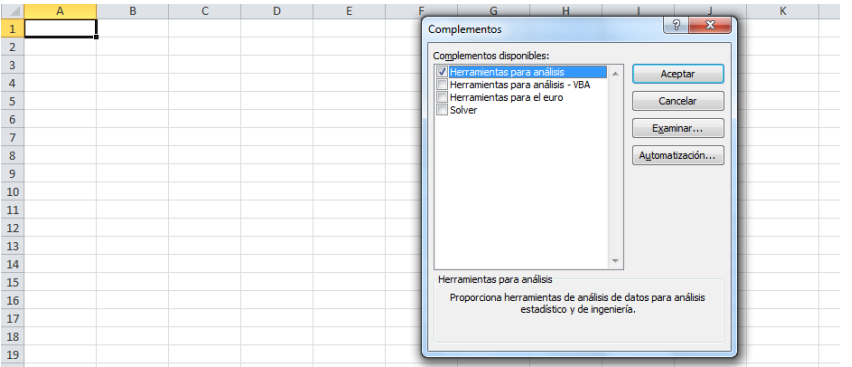

# **Bibliografía**

Douglas C, M. (1996). Probabilidad y Estadística aplicadas a la Ingeniería. México: Mc Graw Hill. Kazmier, L. J. (2006). Estadística aplicada a administración y economía. (4a.ed.). México: McGraw Hill.

Lind, D. A. & Marchal, W. G. & Manson, R. D. (2004). Estadística para administración y economía. (11a.ed.). Bogotá: Alfamoega.

Lind, D.A. (2008). Estadística aplicada a los negocios y la economía. (13a.ed.). México: McGraw Hill.

Lind, D.A. (2008). Statistical Techniquez in business economics. (13a.ed.). México: McGraw Hill. Mendenhall, W. & Reinmuth, J. (1981). Estadística para Administración y Economía. (3a.ed.).

México: Grupo Editorial Iberoamérica S.A. Mendenhall, W. & Wackerly, D. & Scheaffer, R. (1994). Estadística para Administración y Economía. (4a.ed.). México: Grupo Editorial Iberoamérica S.A.

Mendenhall, W. & Sincich, T. (1997). Probabilidad y Estadística Para Ingeniería Y Ciencias. (4a.ed.). México: Prentice Hall.

Newbold, P. (2008). Estadística para administración y economía. (6a.ed.). España: Prentice Hall.